How To Manually Activate Metropcs Phone
>>CLICK HERE<<<</p>

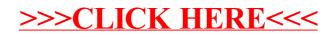